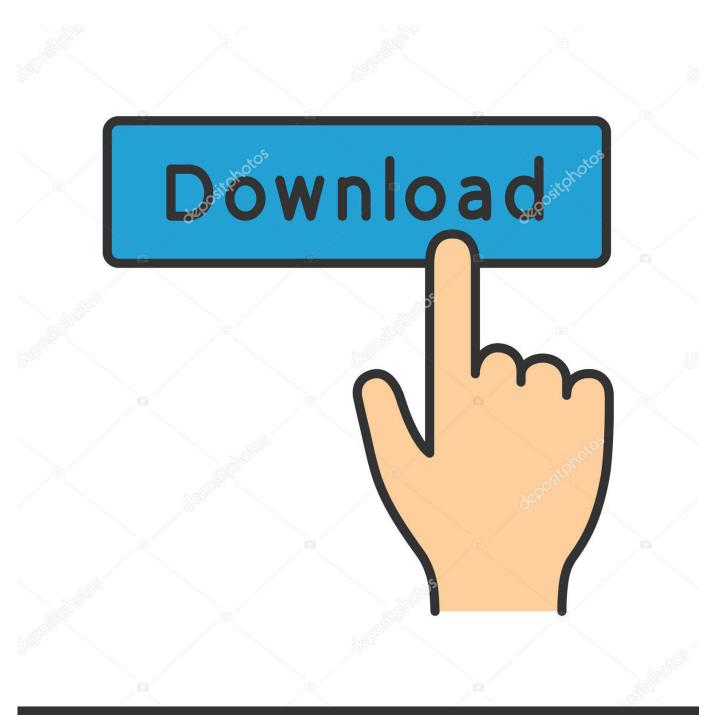

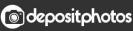

Image ID: 211427236 www.depositphotos.com

Java Runtime 6 Se Download Mac

| 🛃 Java Control Panel                                                                                                    |  |  |
|----------------------------------------------------------------------------------------------------|--|--|
| General Update Java Security Advanced                                                                                                    |  |  |
| About<br>View version information about Java Control Panel.                                                                                                    |  |  |
| About                                                                                                    |  |  |
| Network Settings<br>Network settings are used when making Internet connections. By default, Java will<br>use the network settings in your web browser. Only advanced users should modify<br>these settings. |  |  |
| Network Settings                                                                                                    |  |  |
| Temporary Internet Files<br>Files you use in Java applications are stored in a special folder for quick execution<br>later. Only advanced users should delete files or modify these settings.               |  |  |
| Settings View                                                                                                    |  |  |
| OK Cancel Apply                                                                                                    |  |  |

Java Runtime 6 Se Download Mac

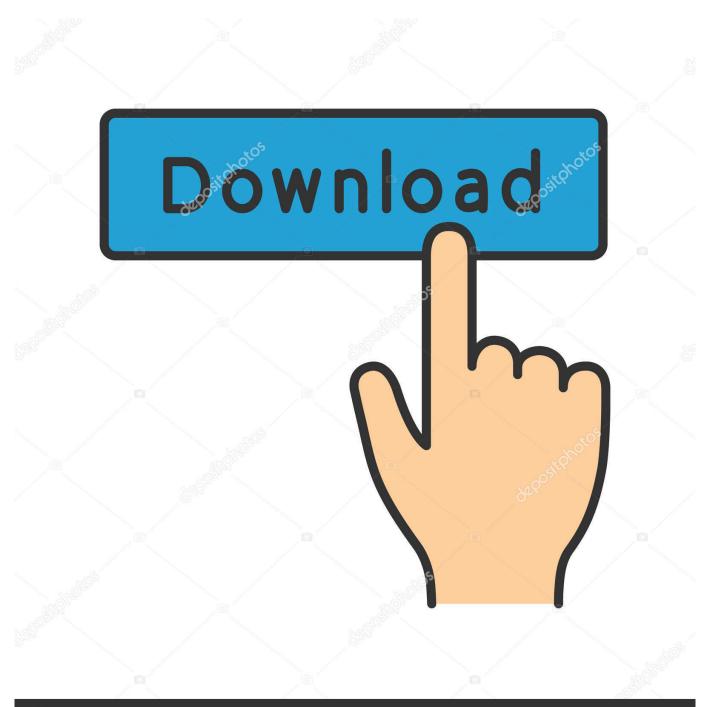

# depositphotos

Image ID: 211427236 www.depositphotos.com

7 (Lion) and later, the Java runtime is no longer installed automatically as part of the OS installation. Follow the onscreen instructions in the Java required notification dialog box to install.. This is a very short video, showing you how to fix the legacy Java SE 6 runtime issue, certain applications have, on OSx Yosemite.

- 1. java runtime environment
- 2. java runtime 1.8
- 3. java runtime environment 8

Would you like to install one now?"

### java runtime environment

java runtime environment, java runtime environment download, java runtime, java runtime 8, java runtime 1.8, java runtime environment 7, java runtime environment 1.8.0, java runtime mac, java runtime class, java runtime environment minecraft, java runtime environment 1.8.0\_45, java runtimeexception, java runtime exec, java runtime polymorphism, java runtime environment 1.6.0 <u>Bidvestiser Kupon Vermiyoprmu</u>

An error "you need to install the legacy Java SE 6 runtime", is encountered when you open any Adobe application. Free Office 2013 Activation Key

| 🛓 Java Control Panel                                                                                                    | X             |  |
|----------------------------------------------------------------------------------------------------|---------------|--|
| General Update Java Security Advanced                                                                                                    |               |  |
| About<br>View version information about Java Control Panel.                                                                                                    |               |  |
|                                                                                                    | About         |  |
| Network Settings<br>Network settings are used when making Internet connections. By default, Java will<br>use the network settings in your web browser. Only advanced users should modify<br>these settings. |               |  |
| Net                                                                                                    | work Settings |  |
| Temporary Internet Files<br>Files you use in Java applications are stored in a special folder for quick execution<br>later. Only advanced users should delete files or modify these settings.               |               |  |
| Settings                                                                                                    | View          |  |
| ОК Са                                                                                                    | ncel Apply    |  |

Mx 2314n Baixar Do Drivers For Mac

## java runtime 1.8

#### Borgani saxophone serial numbers

5 Solved: My Mac uses El Capitan operating system When I try to open CS4 apps it says install Java Legacy SE6 Runtime File, and where do I find this?With Mac OS 10. <u>Drivers For Vivitar 50 In 1 Card Reader Mac</u>

### java runtime environment 8

Install Flash Player Iphone Cydia Tweaks

When prompted for password, enter your system password to complete If Java runtime is not installed, you are prompted to install when you first launch any Adobe product.. ' Click Repair Now or Update button to update the location and resolve the issue.. It's really simple, just d 'To open 'Line 6 Edit,' you need a Java SE 6 runtime.. Would you like to install one now? Not Now / Install' However, I currently have Java 7 installed from Oracle which supersedes 6 which was managed by Apple and is no longer offered on the latest Mac OS X versions.. Use the following method to initiate the Java runtime installation or confirm if it is installed.. Go to Applications > Utilities > Java Preferences If Java is not installed, you receive the following message: "To open "Java Preferences,' you need a Java runtime.. Follow any of the methods below to install Java runtime You can download and install the latest Java runtime from the Java website - Download Free Java Software.. Note:On Mac OS 10 10 (Yosemite), when you launch any Adobe product, you might receive a warning 'The Application has been moved and its path has been changed.. System: Macbook Pro 15' Early 2008 2 5 GHz Intel Core 2 Duo 4GB Mac OS X 10 8. 0041d406d9 <u>Adobe Photoshop Torrent Piratebay Mac</u>

#### 0041d406d9

Comodo Serial Cracks And Keygens